# **ĐỀ CƯƠNG HỌC PHẦN**

### **1. Thông tin học phần**

**Tên học phần: Tin học ứng dụng- Kỹ thuật 3 ( Etabs)**

**Mã học phần: 0101000137**

**Số tín chỉ:** 2

**Tổng số tiết quy chuẩn:** 60 tiết

**Phân bố thời gian**

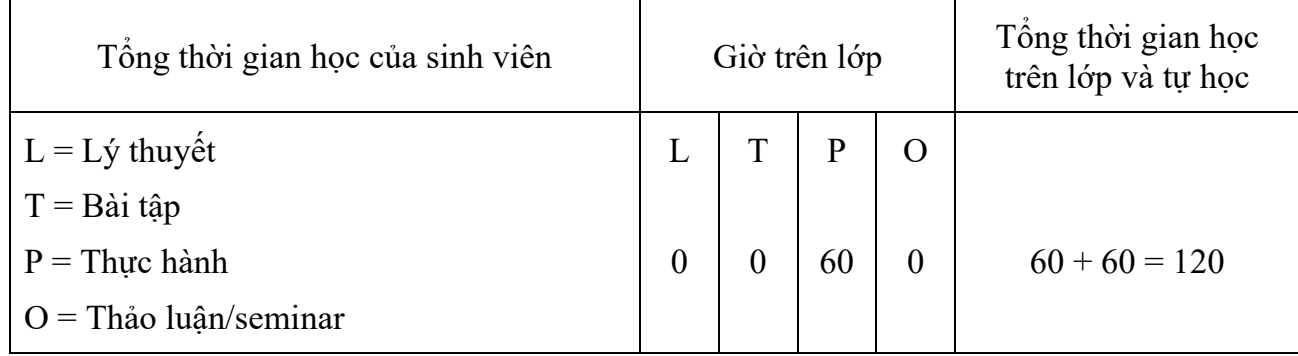

**Loại học phần:** Bắt buộc **Học phần tiên quyết:** Không **Học phần học trước:** Không **Học phần học song hành:** Không **Ngôn ngữ giảng dạy:** Tiếng Việt: **Ø** Tiếng Anh: □ **Đơn vị phụ trách:** Bộ môn Xây dựng, khoa Kiến trúc – Xây dựng & Môi trường.

**2. Thông tin về các giảng viên:** Giảng viên bộ môn Xây dựng, khoa Kiến trúc – Xây dựng & Môi trường.

## **3. Mục tiêu của học phần ( kí hiệu MT)**

### *\*Về kiến thức*

**MT1:** Hiểu và trình bày được một cách hệ thống về kiến thức và kỹ năng phân tích tính toán cho một căn nhà nhiều tầng bằng chương trình ETABS, phân tích, tính toán kết cấu công trình nhà nhiều tầng theo phương pháp phần tử hữu hạn.

**MT2:** Hiểu và nhận diện được quy trình thiết kế cho nhà cao tầng, lựa chọn dữ liệu đầu vào (tải trọng, mô hình kết cấu, mô hình vật liệu) phù hợp với công trình cụ thể.

## *\*Về kỹ năng*

**MT3:** Ứng dụng các kiến thức của học phần nhằm sử dụng thành thạo các công cụ hỗ trợ trong các phần mềm để mô hình kết cấu ETABS và xây dựng bảng tính nhằm xử lý các kết quả đầu ra.

**MT4:** Biết phân tích và đánh giá kết quả của chương trình tính.

### *\*Về năng lực tự chủ và trách nhiệm*

**MT5:** Vận dụng được những kiến thức phù hợp đã học để giải quyết các vấn đề về tính toán kết cấu công trình bằng phương pháp phần tử hữu hạn ETABS, tạo sự yêu thích, đam mê trong học tập sẵn sàng giải quyết các vấn đề mới, thực tế về tính toán kết cấu công trình.

**MT6:** Có khả năng làm việc độc lập và làm việc nhóm, có đạo đức nghề nghiệp và có khả năng tự học, tự sáng tạo để giải quyết các công việc, các vấn đề trong học và nghiên cứu.

### **4. Mức đóng góp của học phần cho chuẩn đầu ra của chương trình đào tạo**

Học phần đóng góp cho chuẩn đầu ra của chương trình đào tạo (PO) theo mức độ sau:

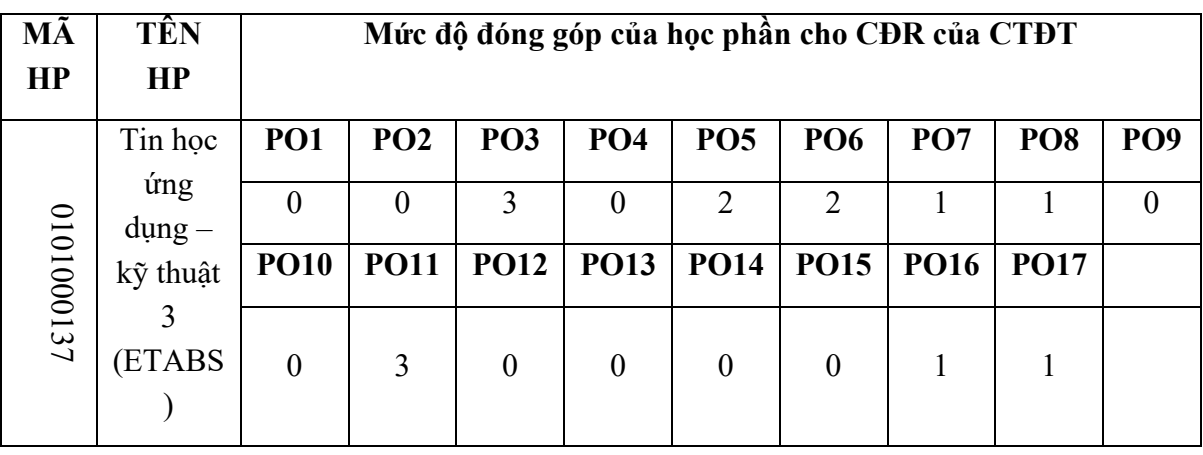

## *0 = Không đóng góp; 1 = Mực thấp; 2 = Mức trung bình; 3 = Mức cao*

## **5. Chuẩn đầu ra của học phần ( CO)**

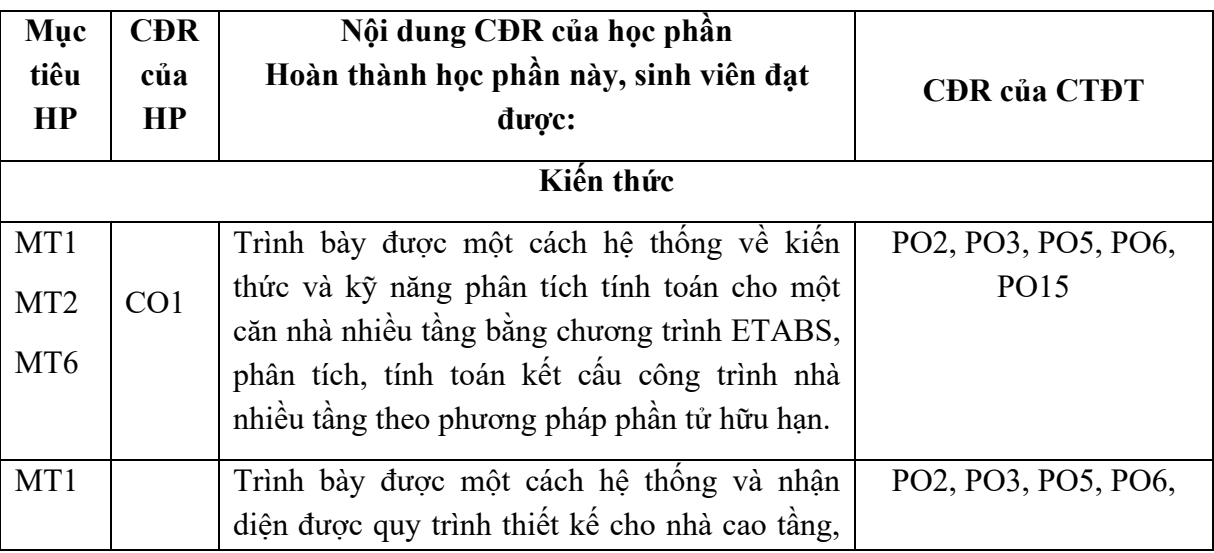

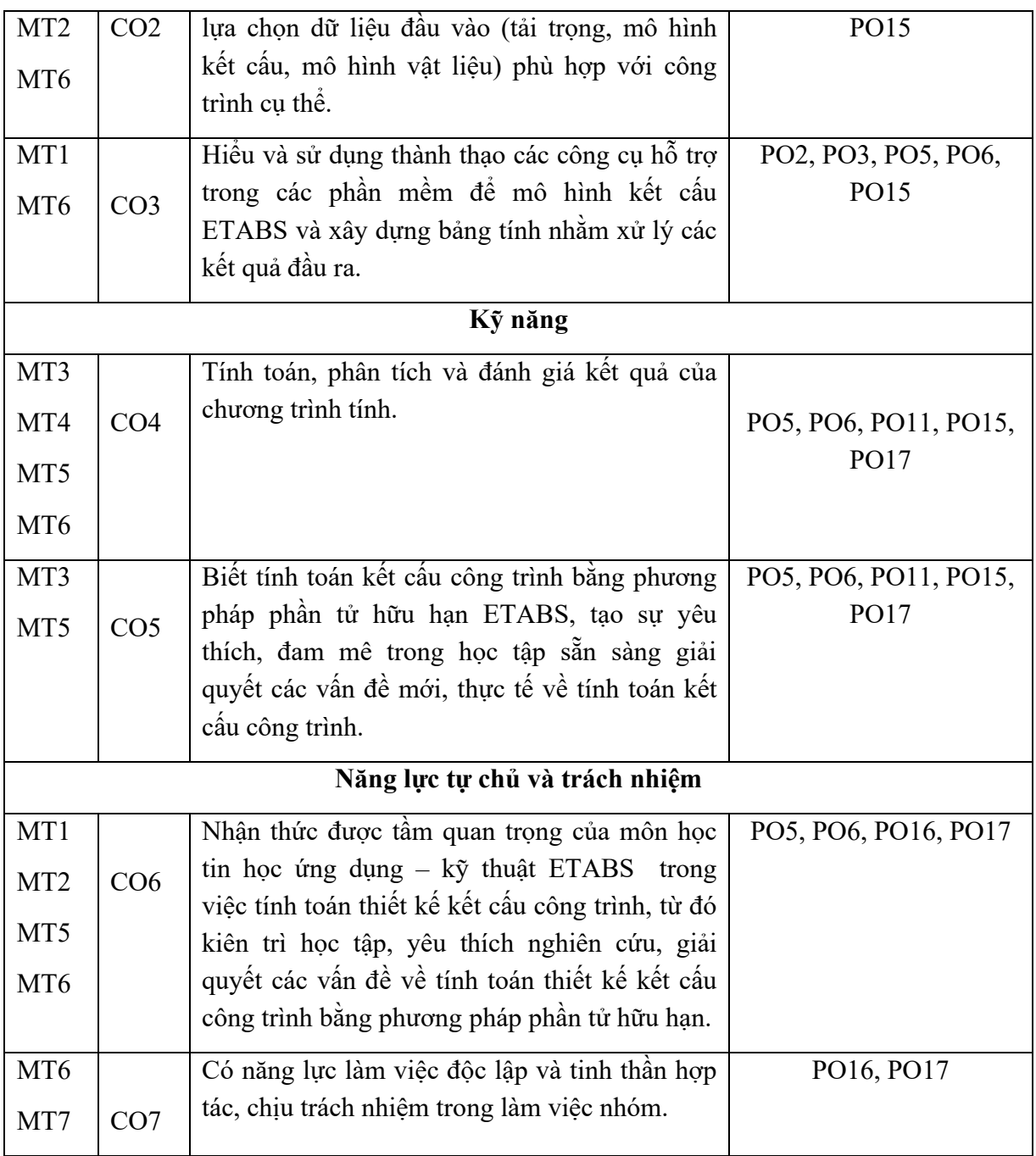

## **6. Nội dung nhóm tắt của học phần**

Môn học trang bị cho SV những kiến thức cơ bản, quan trọng, để đi sâu vào giải quyết các vấn đề về tính toán kết cấu cho công trình bằng phương pháp phần tử hữu hạn. Môn học bao gồm các nội dung sau:

- **-** Phương pháp phần tử hữu hạn (PTHH)
- Làm quen với chương trình ETBAS VERSION 9.7.2
- Những chú thích cho các MENU
- Những công cụ hỗ trợ tạo mô hình
- Khai báo những đặc trưng cho kết cấu
- Định nghĩa các loại tải và tổ hợp
- Điều kiện biên và kết quả nội lực
- Những tính năng đặc biệt của ETABS
- Phần tử vách và hệ trục tọa độ
- Những vấn đề chung bê tông cốt thép
- Bài tập thực hành
- Bài tập gợi ý.

### **7. Phương pháp, hình thức tổ chức dạy học**

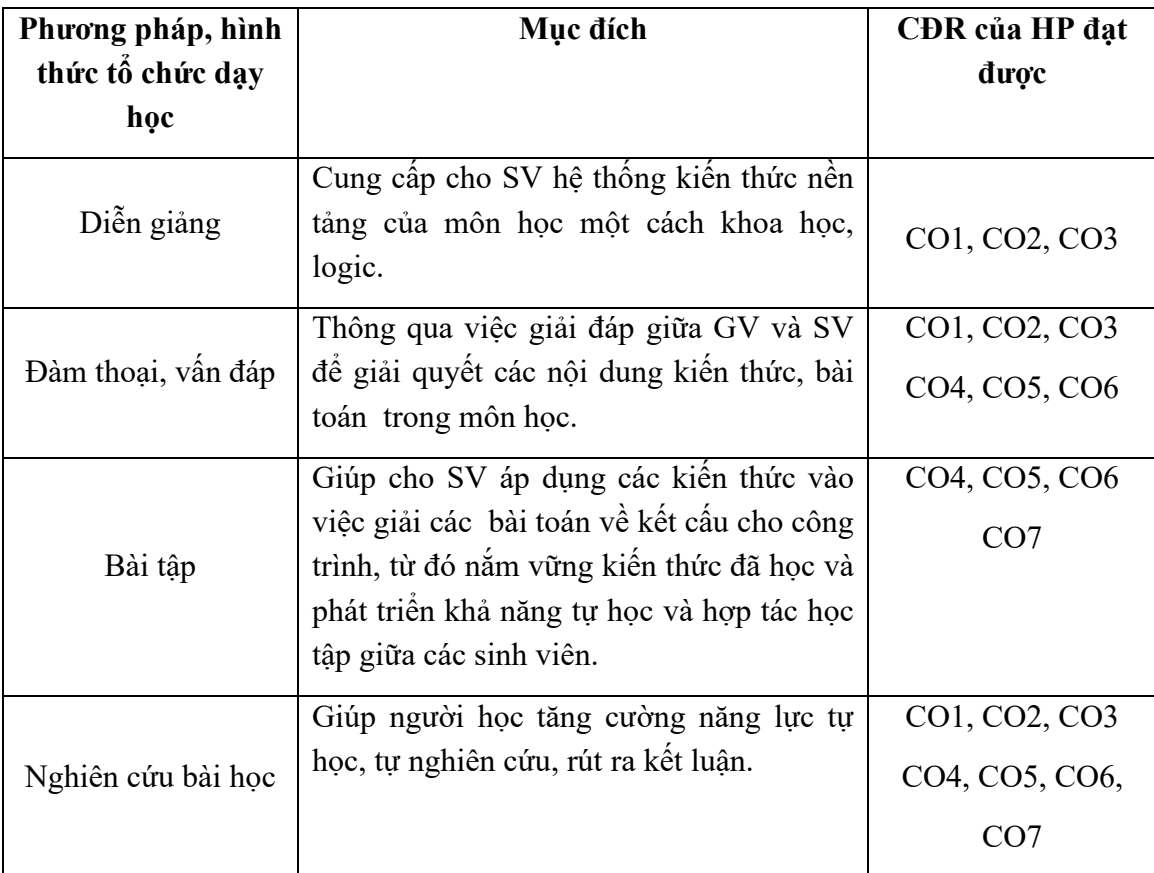

#### **8. Nhiệm vụ của sinh viên**

Sinh viên tham gia học phần này phải thực hiện:

- Chuyên cần: Đi học đúng giờ, nghe giảng, phát hiện vấn đề, nêu các câu hỏi, tham gia thảo luận, và đảm bảo dự tối thiểu 80% số giờ lên lớp lí thuyết, chuẩn bị, đọc trước giáo trình; hoàn thành các bài tập được giao.

- Bài tập: nghiên cứu, đọc giáo trình, tài liệu tham khảo, và làm các bài tập, tham gia giải và sửa bài tập trên

Tự học, tự nghiên cứu ở nhà những vấn đề đã được nghe giảng tại lớp, và nghiên cứu giải các bải tập trong sách và bài tập giảng viên cho.

### **9. Đánh giá kết quả học tập của sinh viên**

#### **9.1 Thang điểm đánh giá**

Sử dụng thang 10 điểm cho tất cả các hình thức đánh giá trong học phần.

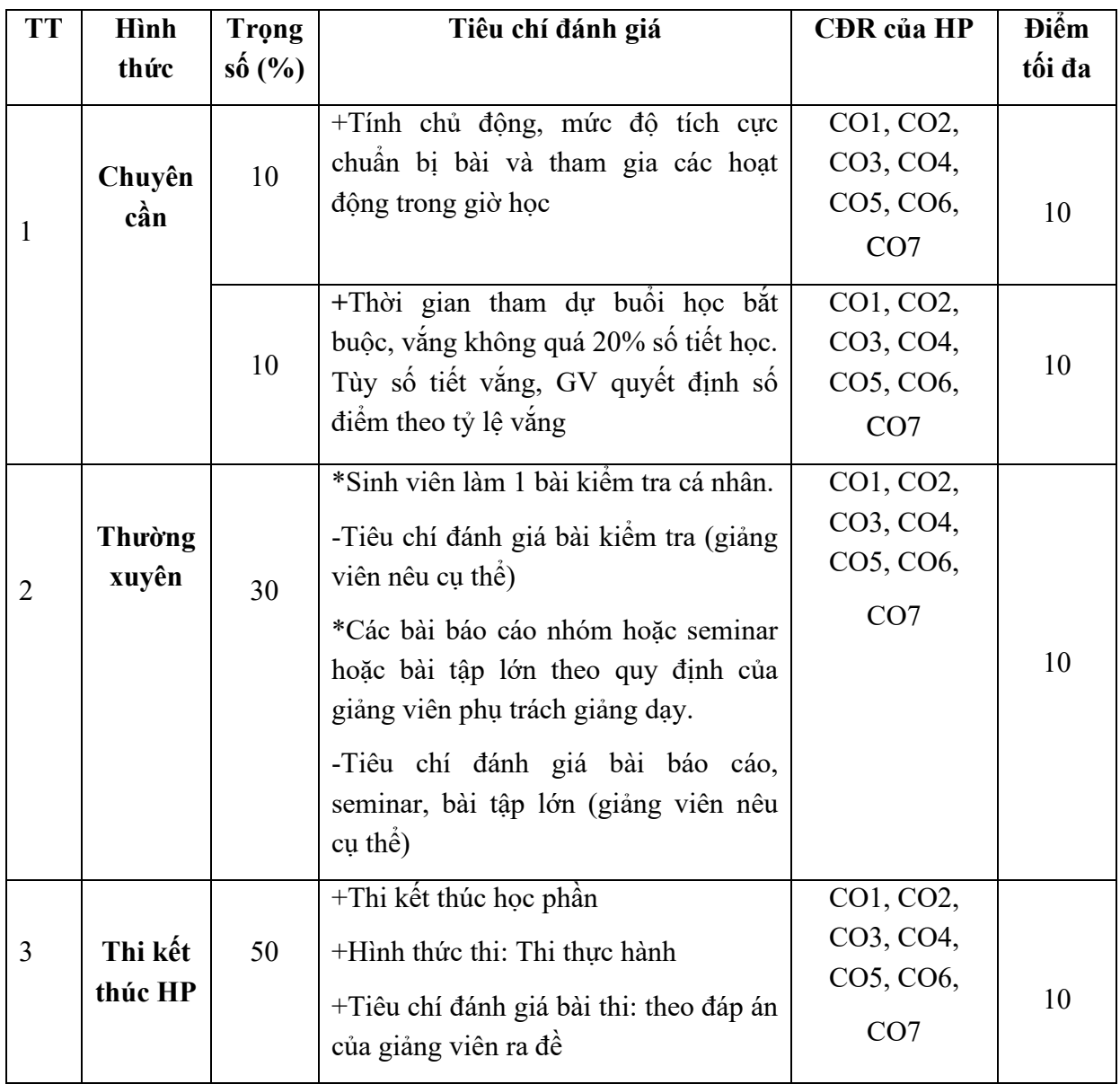

## **9.2 Hình thức, tiêu chí đánh giá và số trọng điểm**

## **10. Học liệu**

## **10.1. Tài liệu học tập**

[1] Nguyễn Khánh Hùng – Nguyễn Hồng Ân – Nguyễn Ngọc Phúc, 2012, *Thiết Kế Kết Cấu Công Trình ETABS 9.7.2 Tập 1*, NXB Đại Học Quốc Gia TP. Hồ Chí Minh; (Sách có trong Thư viện ĐH NCT)

[2] Phạm Quang Hiển – Trần Tường Thụy, 2014, *Thiết Kế nhà cao tầng với ETABS*, NXB Thời Đại; (Sách có trong Thư viện ĐH NCT)

## **10.2. Tài liệu tham khảo:**

 [2] Phạm Quang Hiển – Trần Tường Thụy, 2014, *Thiết Kế Nhà Cao Tầng Với ETABS*, NXB Thời Đại; (Sách có trong Thư viện ĐH NCT).

## **11. Nội dung chi tiết của học phần**

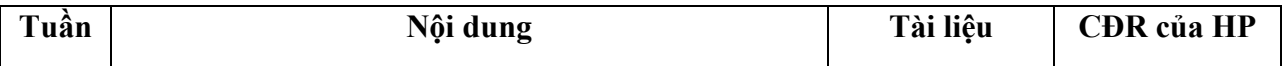

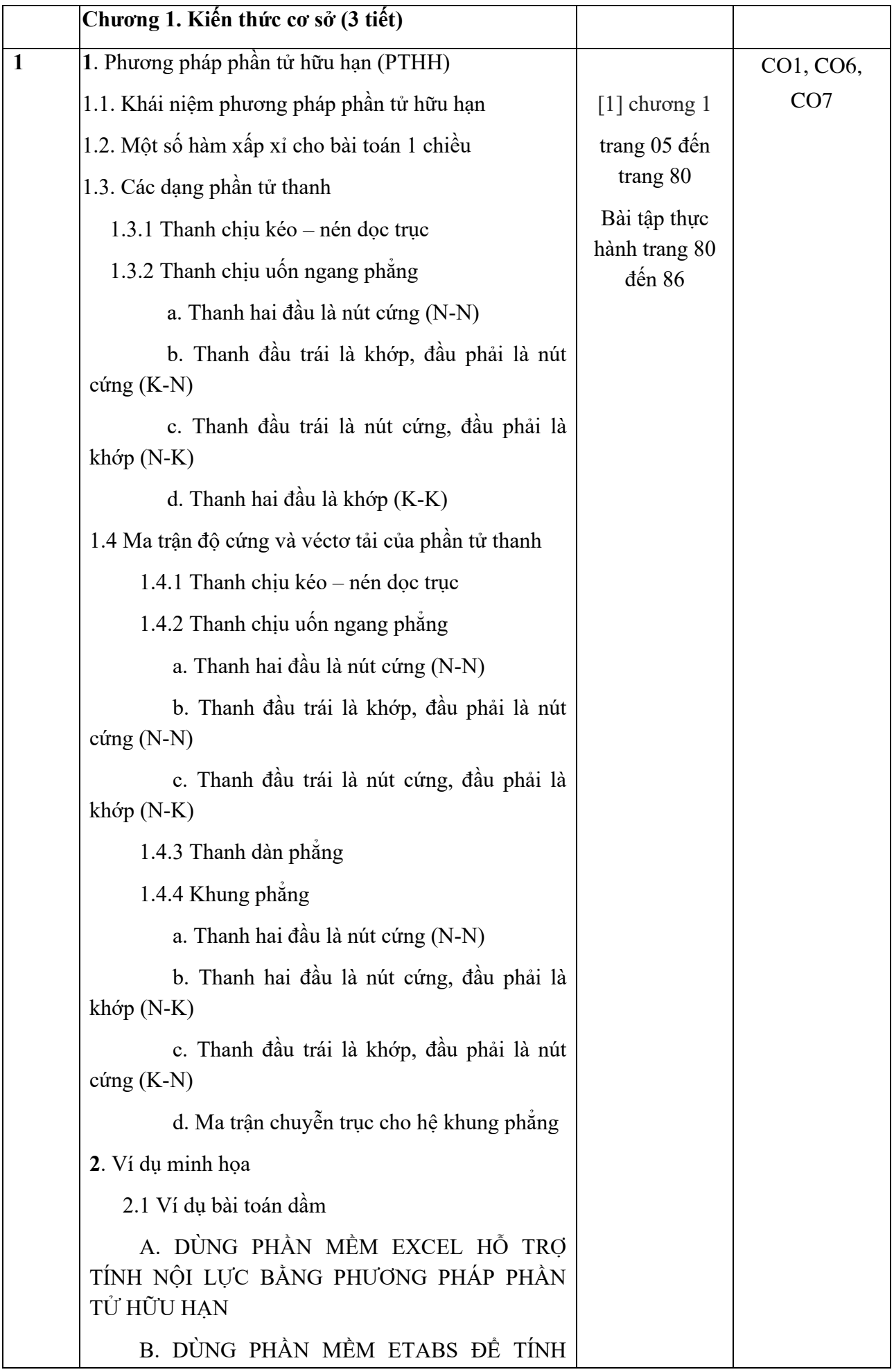

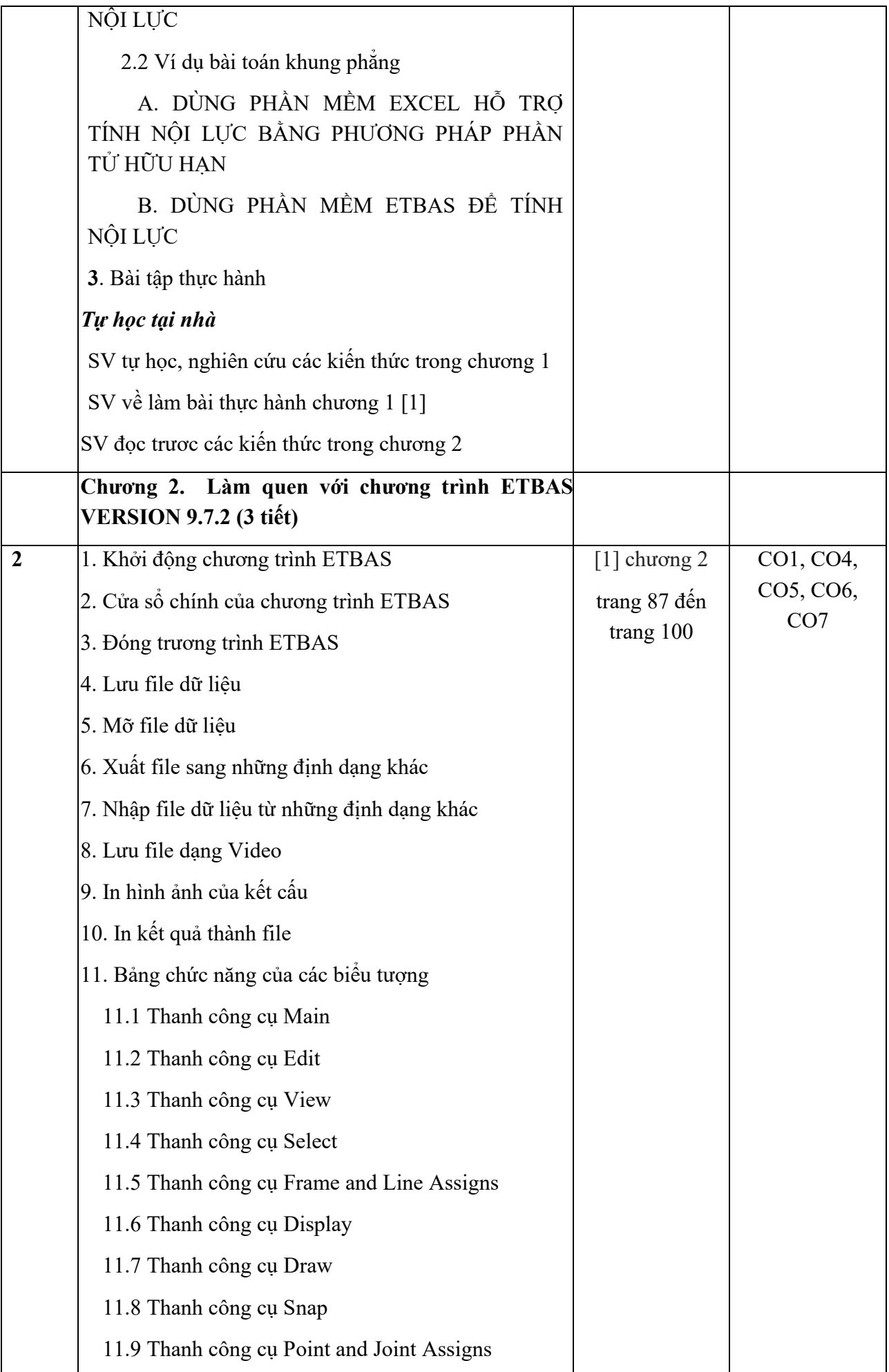

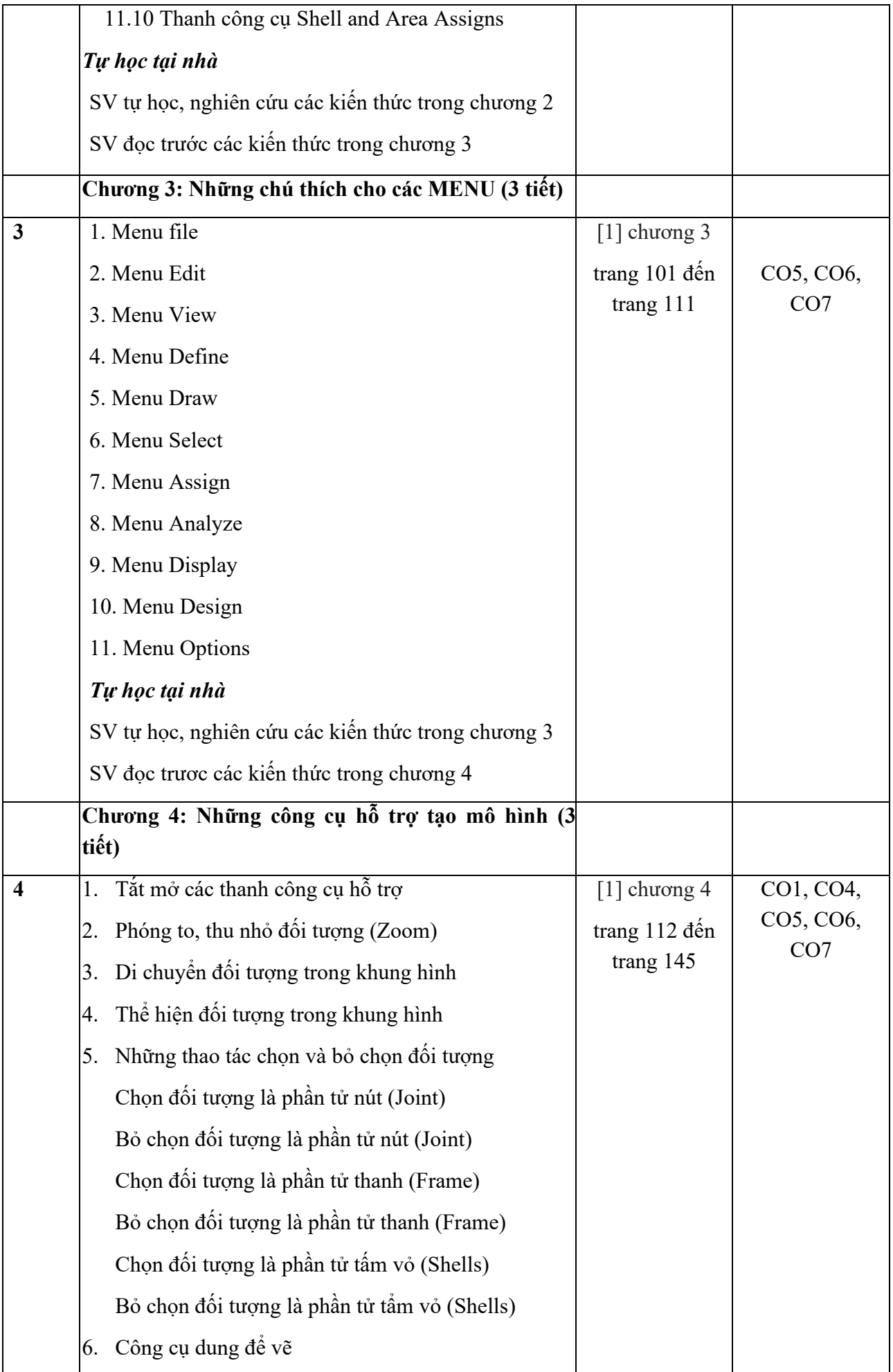

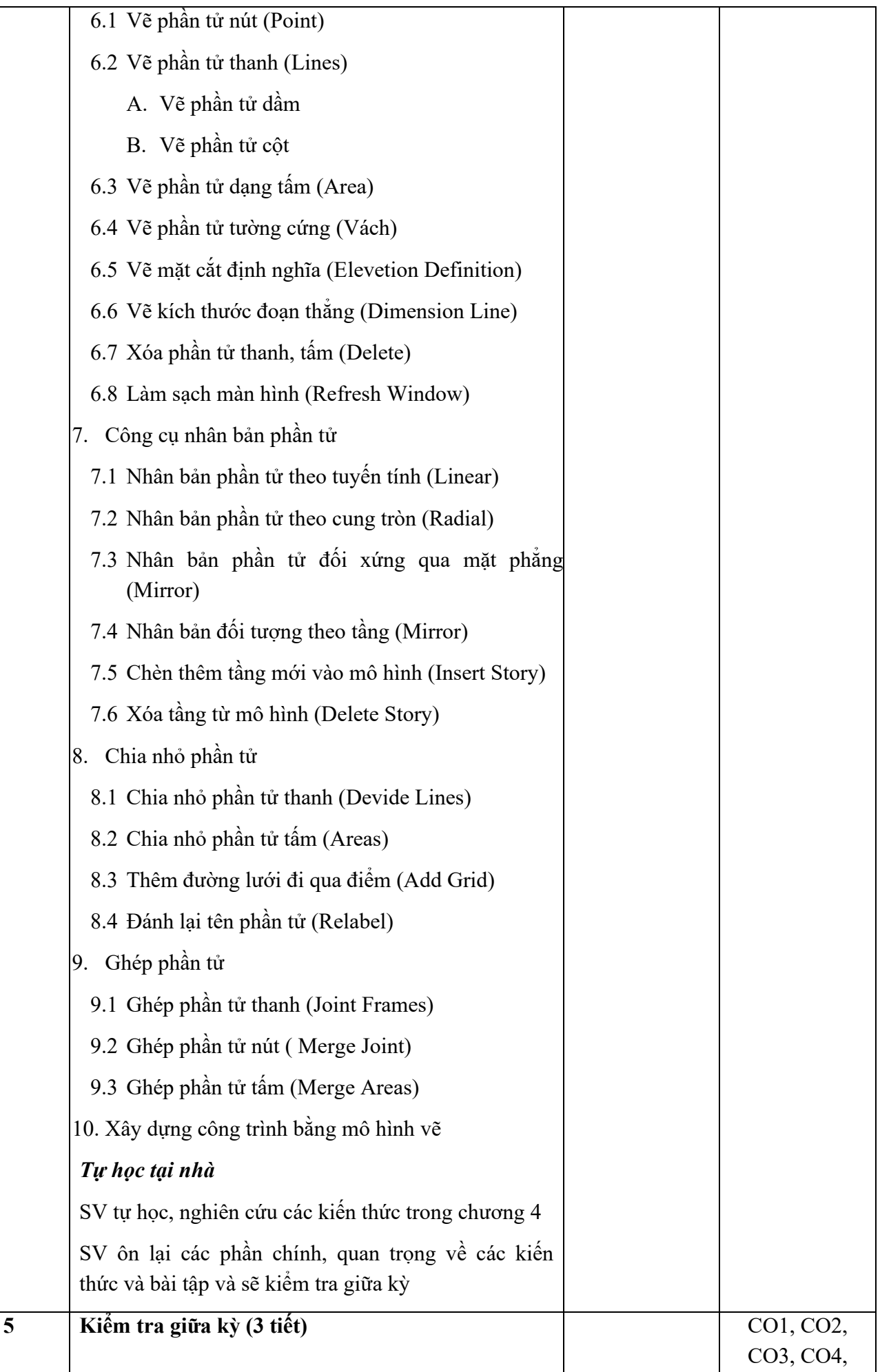

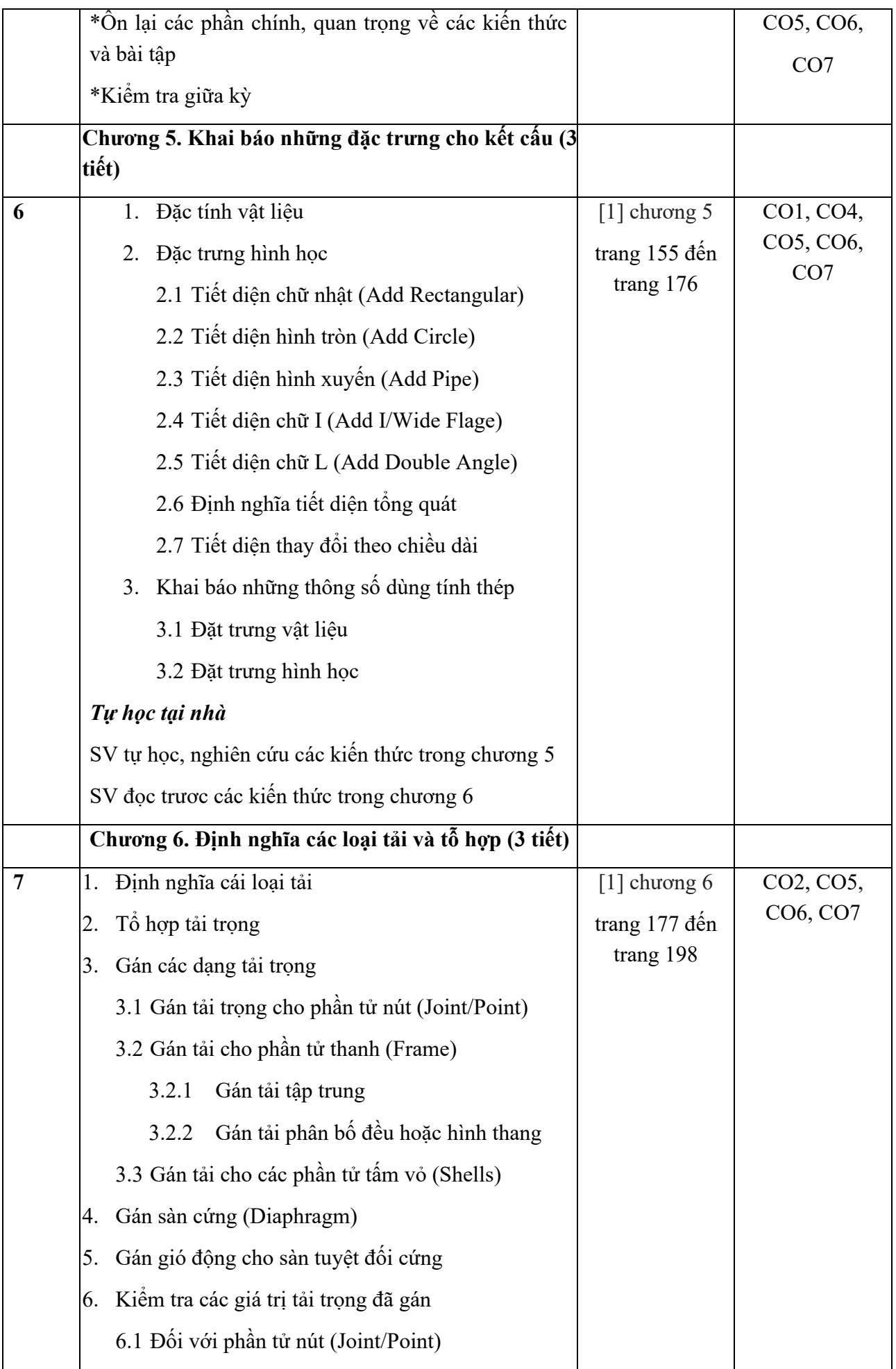

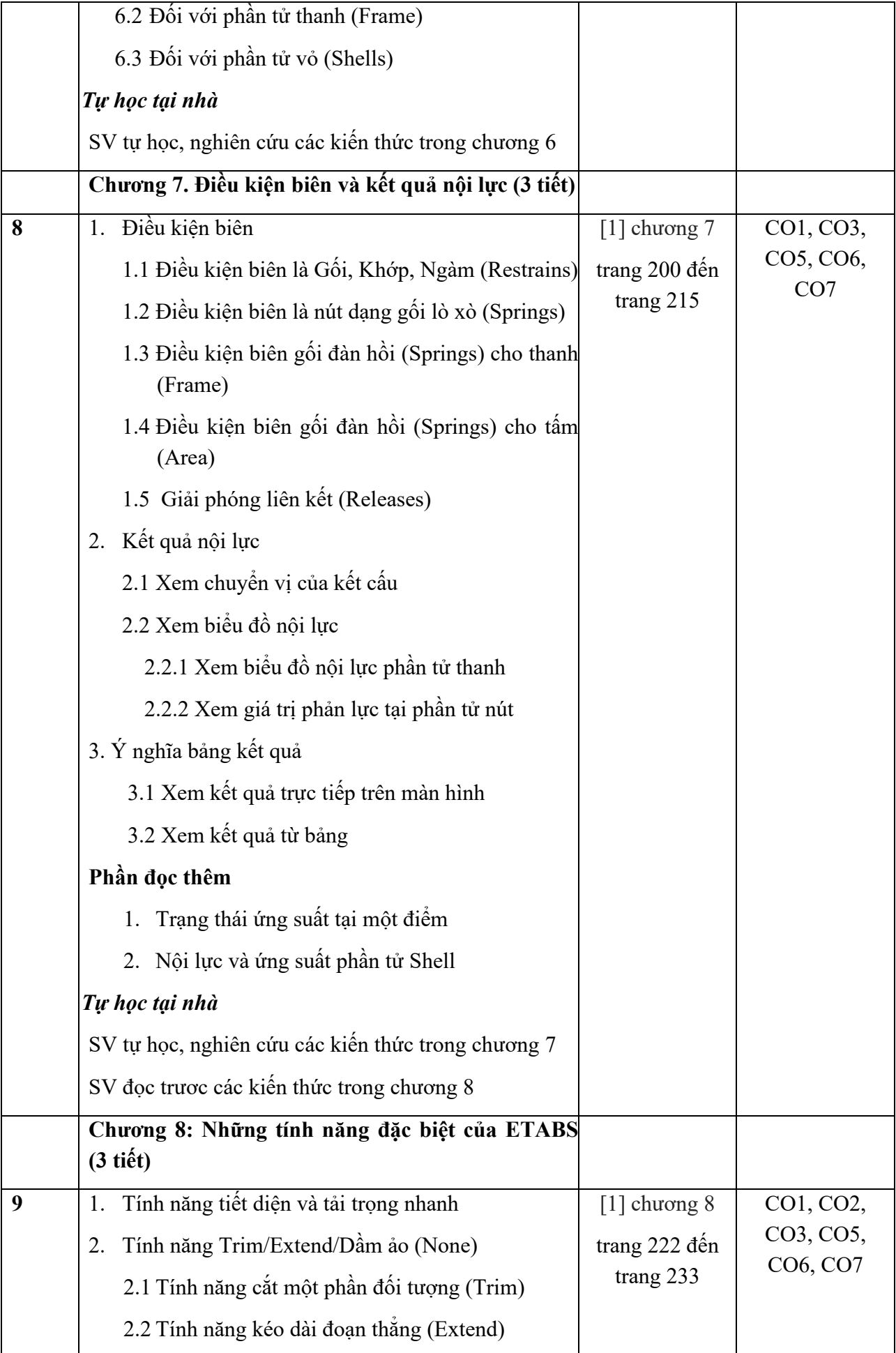

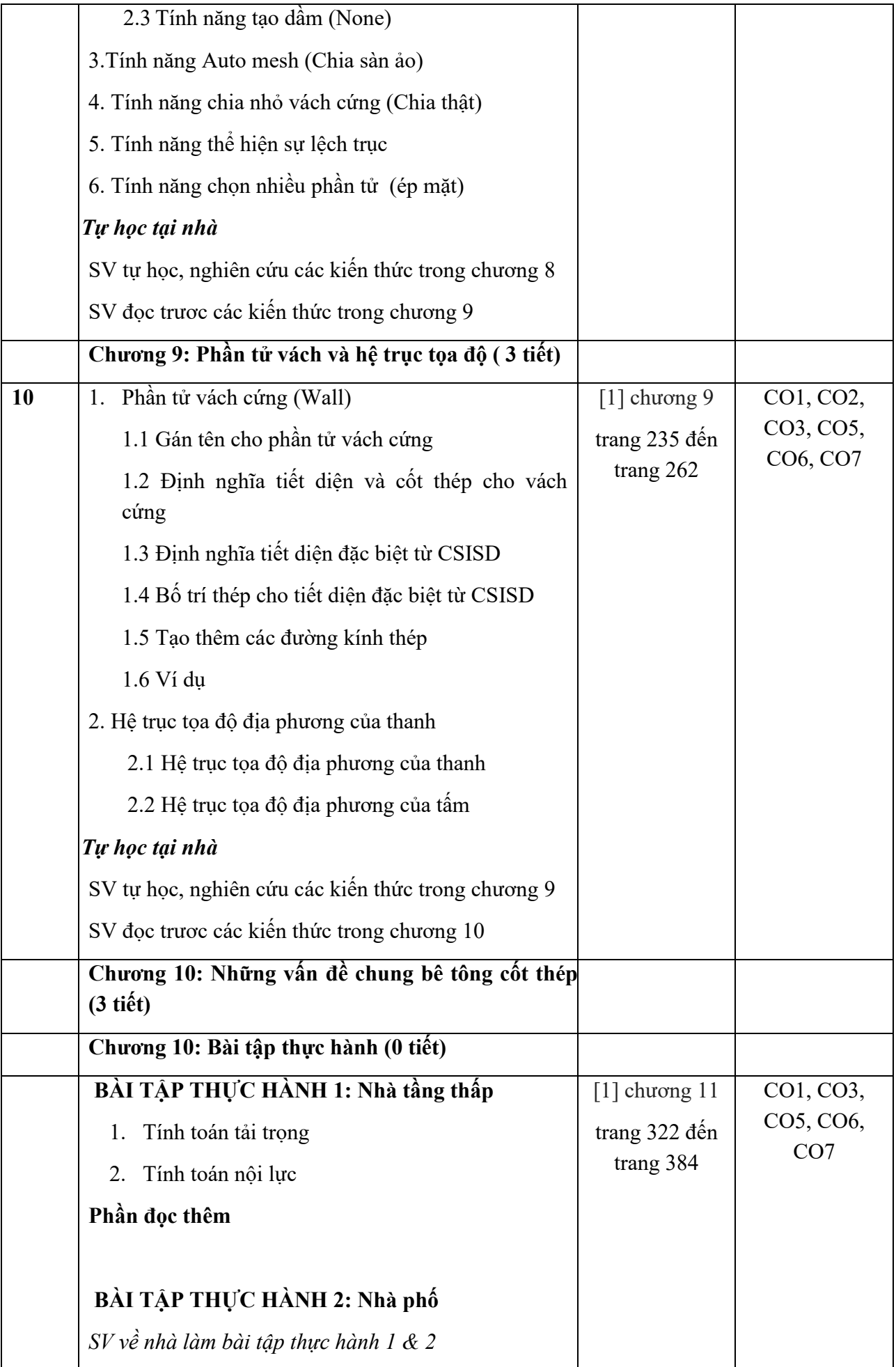

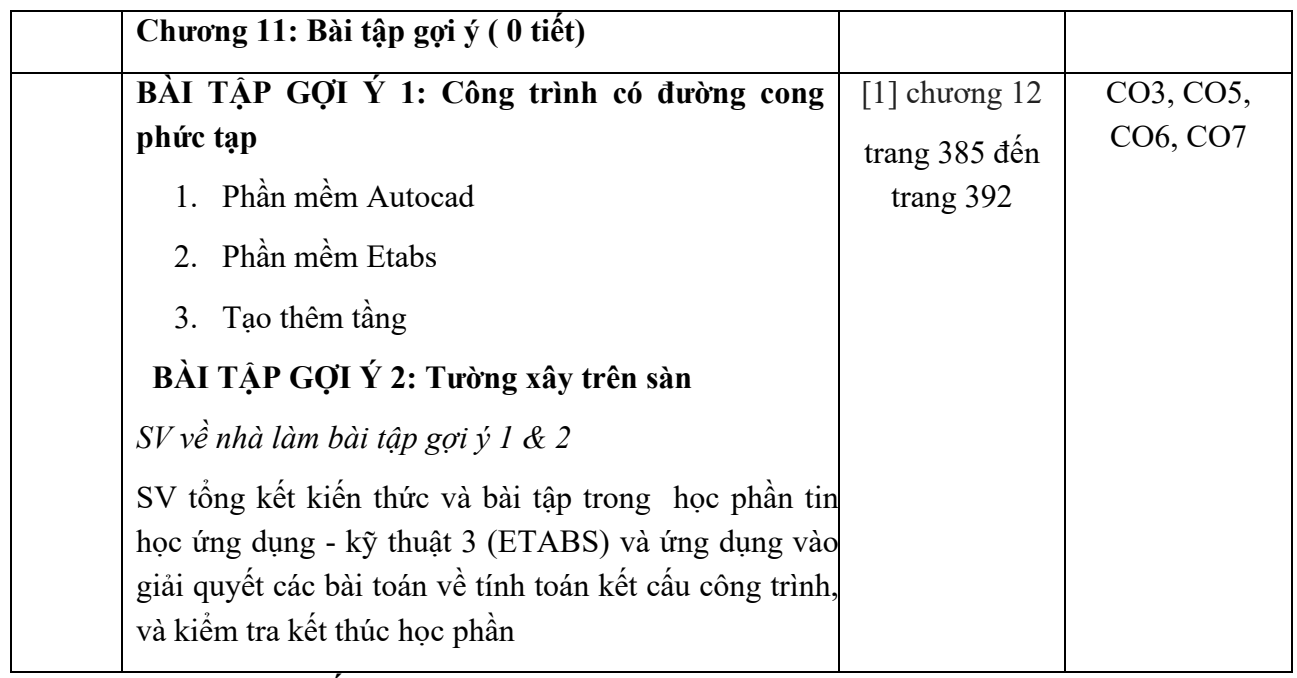

### **12. Cơ sở và thiết bị**

Phòng học với sức chứa khoảng 60 sinh viên, có trang bị bảng lớn, máy chiếu, hệ thống khuếch đại âm thanh và máy tính (tương ứng với số lượng sinh viên).

Giáo viên tự trang bị máy tính cá nhân và các công cụ hỗ trợ khác.

## **KHOA KIẾN TRÚC – XÂY DỰNG & MÔI TRƯỜNG**

**BỘ MÔN KỸ THUẬT XÂY DỰNG**